# **PRUEBA DE ACCESO (EBAU)**

# **UNIVERSIDAD DE MURCIA**

# **JUNIO – 2019**

## (RESUELTOS por Antonio Menguiano)

MATEMÁTICAS II Tiempo máximo: 1 horas y 30 minutos

OBSERVACIONES IMPORTANTES: El alumno deberá responder a todas las cuestiones de una de las opciones A o B. No está permitido utilizar calculadoras programables ni que realicen cálculo simbólico, integrales o gráficas. No es necesario responder a las cuestiones en el mismo orden en que están enunciadas. EX VACUONES INFORTANTES: ET autumno deneral responser a codas<br>
se de una de las opciones A o B. No está permitido utilizar calculadoras pi<br>
ni que realicen cálculo simbólico, integrales o gráficas. No es necesario re<br>
cue

### OPCIÓN A

1º) Considere el sistema de ecuaciones  $x + y + az = 1$  $x + ay + z = a$  $ax + y + z = a + 3$ en función del parámetro

 $a$ :

 $a)$  Determine para qué valores de  $a$  el sistema tiene solución única. Si es posible, calcule dicha solución para  $a = 0$ .

 $b$ ) Determine para qué valor de  $a$  el sistema tiene infinitas soluciones y resuélvalo en ese caso.

----------

 $c$ ) Determine para qué valor de  $a$  el sistema no tiene solución.

# $a)$

Las matrices de coeficientes y ampliada son las siguientes:

$$
M = \begin{pmatrix} 1 & 1 & a \\ 1 & a & 1 \\ a & 1 & 1 \end{pmatrix} y M' = \begin{pmatrix} 1 & 1 & a & 1 \\ 1 & a & 1 & a \\ a & 1 & 1 & a + 3 \end{pmatrix}.
$$

El rango de la matriz de coeficientes en función del parámetro  $a$  es el siguiente:

$$
|M| = \begin{vmatrix} 1 & 1 & a \\ 1 & a & 1 \\ a & 1 & 1 \end{vmatrix} = a + a + a - a^3 - 1 - 1 = -a^3 + 3a - 2 = 0;
$$

 $a^3 - 3a + 2 = 0.$ 

Resolviendo por Ruffini:

Las raíces distintas son  $m_1 = 1, m_2 = -2$ .

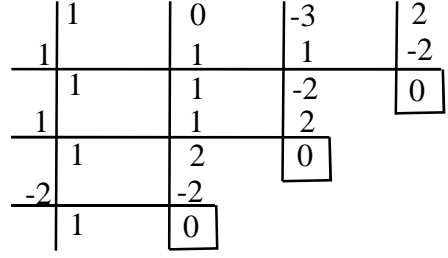

$$
Para\ \left\{\begin{matrix} a \neq 1\\ a \neq -2 \end{matrix}\right\} \Rightarrow Range\ M = Rang\ M' = 3 = n^{\circ} incóg \Rightarrow S.C.D.
$$

Para  $a = 0$  el sistema resulta  $x + z = 0$ , que es compatible determinado. Re-<br> $y + z = 3$ solviendo por la regla de Cramer:

$$
x = \frac{\begin{vmatrix} 1 & 1 & 0 \\ 0 & 0 & 1 \\ 3 & 1 & 1 \end{vmatrix}}{-2} = \frac{3-1}{-2} = \frac{2}{-2} = -1. \qquad y = \frac{\begin{vmatrix} 1 & 1 & 0 \\ 1 & 0 & 1 \\ 0 & 3 & 1 \end{vmatrix}}{-2} = \frac{-3-1}{-2} = \frac{-4}{-2} = 2.
$$

$$
z = \frac{\begin{vmatrix} 1 & 1 & 1 \\ 1 & 0 & 0 \\ 0 & 1 & 3 \end{vmatrix}}{-2} = \frac{1-3}{-2} = \frac{-2}{-2} = 1. \qquad \underline{\text{Solution: } x = -1, y = 2, z = 1}.
$$

 $b)$ 

$$
a = -2 \Rightarrow M' = \begin{pmatrix} 1 & 1 & -2 & 1 \\ 1 & -2 & 1 & -2 \\ -2 & 1 & 1 & 1 \end{pmatrix} \Rightarrow \{F_1 + F_2 = -F_3\} \Rightarrow Rang \ M = 2.
$$

$$
Para a = -2 \Rightarrow Rang M = Rang M' = 2 < n^{\circ} inc \circ g \Rightarrow S.C.I
$$

 $x + y - 2z = 1$ <br>El sistema resulta  $x - 2y + z = -2$ , que es compatible indeterminado; despre-<br> $-2x + y + z = 1$ 

ciando una de las ecuaciones, por ejemplo la primera, y haciendo  $y = \lambda$ :

$$
\begin{aligned}\nx + z &= -2 + 2\lambda \\
-2x + z &= 1 - \lambda\n\end{aligned}\n\quad\n\begin{aligned}\nx + z &= -2 + 2\lambda \\
2x - z &= -1 + \lambda\n\end{aligned}\n\Rightarrow\n3x = -3 + 3\lambda \Rightarrow x = -1 + \lambda\n\end{aligned}
$$

 $(-1 + \lambda) + z = -2 + 2\lambda \Rightarrow z = -1 + \lambda$ .

$$
Solution: x = -1 + \lambda, y = \lambda, z = -1 + \lambda, \forall \lambda \in R.
$$

 $c)$ 

$$
Para a = 1 \Rightarrow M' = \begin{pmatrix} 1 & 1 & 1 & 1 \\ 1 & 1 & 1 & 1 \\ 1 & 1 & 1 & 4 \end{pmatrix} \Rightarrow Rang M = 1; Rang M' = 2.
$$

2° a) Calcule la integral indefinida  $I = \int x^2 \cdot \cos x \cdot dx$ .

b) Determine el área del recinto limitado por el eje OX, las rectas verticales  $x = 0$  y  $x = \pi$ , y la gráfica de la función  $f(x) = x^2 \cdot \cos x$ .

a)  
\n
$$
A = \int x^2 \cdot \cos x \cdot dx \Rightarrow \left\{ \begin{aligned} u &= x^2 \to du = 2x \cdot dx \\ \cos x \cdot dx &= dv \to v = \sin x \end{aligned} \right\} \Rightarrow
$$
\n
$$
\Rightarrow A = x^2 \cdot \sin x - \int \sin x \cdot 2x \cdot dx = x^2 \cdot \sin x - 2 \int x \cdot \sin x \cdot dx =
$$
\n
$$
= x^2 \cdot \sin x - 2B = A. \quad (*)
$$
\n
$$
B = \int x \cdot \sin x \cdot dx \Rightarrow \left\{ \begin{aligned} u &= x \to du = dx \\ \sin x \cdot dx &= dv \to v = -\cos x \end{aligned} \right\} \Rightarrow
$$
\n
$$
\Rightarrow B = -x \cdot \cos x + \int \cos x \cdot dx = -x \cdot \cos x + \sin x.
$$
\nSubstituting the values of  $x$  and  $x$  and  $x$  are  $x$  and  $x$  are  $x$  and <

$$
= x2 \text{ sen } x + 2x \cdot \cos x - 2 \text{ sen } x + C = (x2 - 2) \cdot \text{sen } x + 2x \cdot \cos x + C.
$$
  

$$
I = \int x2 \cdot \cos x \cdot dx = (x2 - 2) \cdot \text{sen } x + 2x \cdot \cos x + C.
$$

 $b)$ 

La función  $f(x) = x^2 \cdot \cos x$  es continua en su dominio, que es R, por ser el producto de dos funciones continuas en R, por lo cual es continua en cualquier intervalo finito que se considere.

$$
f(0) = 0
$$
.  $f(\pi) = \pi^2 \cdot \cos \pi = \pi^2 \cdot (-1) = -\pi^2$ .

Según el teorema de Bolzano, la función  $f(x)$  tiene al menos una raíz en el intervalo  $(0, \pi)$ . La raíz, que es única, es la siguiente:

$$
f(x) = 0 \Rightarrow x^2 \cdot \cos x = 0 \Rightarrow \begin{cases} x_1 = 0 \notin (0, 1) \\ x_2 = \frac{\pi}{2} \end{cases}
$$
. La raíz única es  $x = \frac{\pi}{2}$ .

De lo anterior se deduce la superficie a calcular, que es la siguiente:

$$
S = \int_0^{\frac{\pi}{2}} x^2 \cdot \cos x \cdot dx - \int_{\frac{\pi}{2}}^{\frac{\pi}{2}} x^2 \cdot \cos x \cdot dx =
$$

$$
= \int_0^{\frac{\pi}{2}} x^2 \cdot \cos x \cdot dx + \int_{\frac{\pi}{2}}^{\frac{\pi}{2}} x^2 \cdot \cos x \cdot dx =
$$

$$
= [(x2 - 2) \cdot \text{sen } x + 2x \cdot \cos x \Big]_0^{\frac{\pi}{2}} + [(x2 - 2) \cdot \text{sen } x + 2x \cdot \cos x \Big]_n^{\frac{\pi}{2}} =
$$
\n
$$
= \left[ \left( \frac{\pi^2}{4} - 2 \right) \cdot \text{sen } \frac{\pi}{2} + 2 \cdot \frac{\pi}{2} \cdot \cos \frac{\pi}{2} \right] - [(0 - 2) \cdot \text{sen } 0 + 2 \cdot 0 \cdot \cos 0] +
$$
\n
$$
+ \left[ \left( \frac{\pi^2}{4} - 2 \right) \cdot \text{sen } \frac{\pi}{2} + 2 \cdot \frac{\pi}{2} \cdot \cos \frac{\pi}{2} \right] - [( \pi^2 - 2) \cdot \text{sen } \pi + 2 \cdot \pi \cdot \cos \pi ] =
$$
\n
$$
= 2 \cdot \left[ \left( \frac{\pi^2}{4} - 2 \right) \cdot 1 + \pi \cdot 0 \right] - 0 - [( \pi^2 - 2) \cdot 0 - 2\pi ] = \frac{\pi^2}{2} - 4 + 2\pi = \frac{\pi^2 + 4\pi - 4}{2}.
$$
\n
$$
\frac{S = \frac{\pi^2 + 4\pi - 4}{2} u^2 \approx 18.44 u^2.
$$

 $3^{\circ}$ ) Los puntos  $A(3, 0, 0)$ ,  $B(0, 3, 0)$  y  $C(0, 0, 3)$  son tres de los vértices de un tetraedro. El cuarto vértice D está contenido en la recta r que pasa por el punto  $P(1, 1, 1)$  y es perpendicular al plano  $\pi$  que contiene a loa puntos A, B y C.

a) Calcule la ecuación del plano  $\pi$  que contiene a los puntos A, B y C.

b) Calcule la ecuación de la recta  $r$  que pasa por el punto  $P(1, 1, 1)$  y es perpendicular al plano  $\pi$ .

) Calcule las coordenadas del vértice D sabiendo que el volumen del tetraedro el 18.

----------

Los puntos  $A(3, 0, 0), B(0, 3, 0)$  y  $C(0, 0, 3)$  determinan los vectores:

$$
\overrightarrow{AB} = [B - A] = [(0, 3, 0) - (3, 0, 0)] = (-3, 3, 0).
$$

$$
\overrightarrow{AC} = [C - A] = [(0, 0, 3) - (3, 0, 0)] = (-3, 0, 3).
$$

La expresión general del plano  $\pi$  pedido es la siguiente:

$$
cos putos A(3,0,0), B(0,3,0) y C(0,0,3) determinant los vectores:\n
$$
\overrightarrow{AB} = [B - A] = [(0,3,0) - (3,0,0)] = (-3,3,0).
$$
\n
$$
\overrightarrow{AC} = [C - A] = [(0,0,3) - (3,0,0)] = (-3,0,3).
$$
\n
$$
La expression general del plano  $\pi$  pedido es la siguiente:  
\n
$$
\pi(A; \overrightarrow{AB}, \overrightarrow{AC}) = \begin{vmatrix} x-3 & y & z \\ -3 & 3 & 0 \\ -3 & 0 & 3 \end{vmatrix} = 0; 9(x-3) + 9z + 9y = 0;
$$
\n
$$
3 + z + y = 0.
$$
\n
$$
\overline{x} = x + y + z - 3 = 0.
$$
\n
$$
\overline{x} = x + y + z - 3 = 0.
$$
\n
$$
a = x + y + z - 3 = 0.
$$
\n
$$
a = x + y + z - 3 = 0.
$$
\n
$$
a = x + y + z - 3 = 0.
$$
\n
$$
a = x + y + z - 3 = 0.
$$
\n
$$
a = x + y + z - 3 = 0.
$$
\n
$$
a = x + y + z - 3 = 0.
$$
\n
$$
a = x + y + z - 3 = 0.
$$
\n
$$
a = x + y + z - 3 = 0.
$$
\n
$$
a = x + y + z - 3 = 0.
$$
\n
$$
a = x + y + z - 3 = 0.
$$
\n
$$
a = x + y + z - 3 = 0.
$$
\n
$$
a = x + y + z - 3 = 0.
$$
\n
$$
a = x + y + z - 3 = 0.
$$
\n
$$
a = x + y + z - 3 = 0.
$$
\n
$$
a = x + y + z - 3 = 0.
$$
\n
$$
a = x + y + z - 3 = 0.
$$
\n
$$
a = x + y + z - 3 = 0.
$$
\n
$$
a = x + y + z - 3 = 0.
$$
\n
$$
a = x + y + z - 3 = 0.
$$
\n
$$
a = x + y + z - 3 =
$$
$$
$$

 $x - 3 + z + y = 0.$ 

$$
\pi \equiv x + y + z - 3 = 0.
$$

 $b)$ 

Un vector normal del plano  $\pi$  es  $\vec{n} = (1, 1, 1)$ .

La recta pedida r que pasa por el punto  $P(1, 1, 1)$ , por ser perpendicular a  $\pi$ , tiene como vector director al vector normal del plano:  $\overrightarrow{v_r} = (1, 1, 1)$ .

La expresión de r dada por unas ecuaciones paramétricas es  $r \equiv \{$  $x = 1 + \lambda$  $y = 1 + \lambda$  $z = 1 + \lambda$ .

 $\mathcal{C}$ )

El vértice pedido, por pertenecer a r, es de la forma  $D(1 + \lambda, 1 + \lambda, 1 + \lambda)$ .

$$
\overrightarrow{AD} = [D - A] = [(1 + \lambda, 1 + \lambda, 1 + \lambda) - (3, 0, 0)] = (-2 + \lambda, 1 + \lambda, 1 + \lambda).
$$

El volumen de un tetraedro de vértices A, B, C y D viene dado por la siguiente expresión:  $V = \frac{1}{6} \cdot |det(\overrightarrow{AB}, \overrightarrow{AC}, \overrightarrow{AD})|$ .

$$
V_{ABCD} = \frac{1}{6} |\overrightarrow{AB}, \overrightarrow{AC}, \overrightarrow{AD}| = 18; \frac{1}{6} \cdot \begin{vmatrix} -3 & 3 & 0 \\ -3 & 0 & 3 \\ -2 + \lambda & 1 + \lambda & 1 + \lambda \end{vmatrix} = 18;
$$

$$
\begin{vmatrix} -1 & 1 & 0 \\ -1 & 0 & 1 \\ -2 + \lambda & 1 + \lambda & 1 + \lambda \end{vmatrix} = \frac{6 \cdot 18}{9} = 12;
$$

 $(-2 + \lambda) + (1 + \lambda) + (1 + \lambda) = 12$ ;  $3\lambda = 12 \Rightarrow \lambda = 4$ .

El vértice pedido es  $D(5, 5, 5)$ .

4º) (En este ejercicio trabaje con 4 decimales, redondeando el resultado al 4º decimal).

El tiempo de duración de las bombillas de una cierta marca, medido en horas, sigue una distribución normal de media  $\mu$  y desviación típica  $\sigma$ . Se sabe que el 69,50 % de las bombillas duran menos de 5.061,2 horas, y que el 16,60 % de las bombillas duran más de 5.116,4 horas.

) ¿Cuál es la probabilidad de que una bombilla de esa marca dure entre 5.061,2 y 5.116,4 horas?

----------

) Calcule la media y la desviación típica de esta distribución normal.

Datos:  $P(X \le 5.061,2) = 0,6950$ ;  $P(X > 5.116,4) = 0,1660 \Rightarrow$  $\Rightarrow$   $P(X > 5.116.4) = 1 - P(X < 5.116.4).$ )  $P(5.061, 2 < X < 5.116, 4) = P(X < 5.116, 4) - P(X < 5.061, 2) =$  $= 0.8340 - 0.6950 = 0.1390.$ b) Tipificando la variable:  $Z = \frac{X-\mu}{\sigma}$ .  $P\left(Z < \frac{5.061,2-\mu}{\sigma}\right) = 0,6950 \Rightarrow \text{Tabla } N(0,1) \text{ inversa} \Rightarrow \frac{5.061,2-\mu}{\sigma} = 0,51.$  $P\left(Z < \frac{5.116,4-\mu}{\sigma}\right) = 0,8340 \Rightarrow \text{Tabla } N(0,1) \text{ inversa} \Rightarrow \frac{5.116,4-\mu}{\sigma} = 0,97.$  Resolviendo el sistema:  $5.061,2-\mu=0,51\sigma$  $5.116,4 - \mu = 0.97\sigma$  $\rightarrow \mu = 5.061,2 - 0.51\sigma$  $\rightarrow \mu = 5.116,4 - 0.97\sigma$ } ⇒ 5.061,2 – 0,51 $\sigma$  = 5.116,4 – 0,97 $\sigma$ ; 0,46 $\sigma$  = 55,2;  $\sigma = \frac{52.2}{0.46}$  = 120. Datos:  $P(X < 5.061,2) = 0,6950$ ;  $P(X > 5.116,4) = 0,1660$  ⇒<br>  $(X > 5.116,4) = 1 - P(X < 5.116,4)$ .<br>  $P(5.061,2 < X < 5.116,4) = P(X < 5.116,4) - P(X < 5.061,2) =$ <br>
8340 – 0,6950 = 0,1390.<br>
Tipificando la variable:  $Z = \frac{X-\mu}{\sigma}$ .<br>  $P(Z < \frac{5.061$ 

 $\mu = 5.061, 2 - 0.51\sigma = 5.061, 2 - 0.51 \cdot 120 = 5.061, 2 - 61, 2 = 5.000.$ 

$$
Media: \mu = 5.000; desviación típica: \sigma = 120.
$$

OPCIÓN B

- 1<sup>o</sup>) Considere la matriz  $A = \begin{bmatrix} \end{bmatrix}$ 1 1 1 0 1 0  $\begin{matrix} 0 & 0 \\ 0 & 1 \end{matrix}$  $\cdot$ *a*) Calcule las potencias sucesivas  $A^2$ ,  $A^3$  y  $A^4$ .
- b) Calcule la expresión general  $A^n$  para cualquier valor de  $n \in N$ .
- ) Determine si existe la inversa de A. En caso afirmativo, calcúlela.

a)  
\n
$$
A^{2} = A \cdot A = \begin{pmatrix} 1 & 1 & 1 \\ 0 & 1 & 0 \\ 0 & 0 & 1 \end{pmatrix} \cdot \begin{pmatrix} 1 & 1 & 1 \\ 0 & 1 & 0 \\ 0 & 0 & 1 \end{pmatrix} = \begin{pmatrix} 1 & 2 & 2 \\ 0 & 1 & 0 \\ 0 & 0 & 1 \end{pmatrix}.
$$
\n
$$
A^{3} = A^{2} \cdot A = \begin{pmatrix} 1 & 2 & 2 \\ 0 & 1 & 0 \\ 0 & 0 & 1 \end{pmatrix} \cdot \begin{pmatrix} 1 & 1 & 1 \\ 0 & 1 & 0 \\ 0 & 0 & 1 \end{pmatrix} = \begin{pmatrix} 1 & 3 & 3 \\ 0 & 1 & 0 \\ 0 & 0 & 1 \end{pmatrix}.
$$
\n
$$
A^{4} = A^{3} \cdot A = \begin{pmatrix} 1 & 3 & 3 \\ 0 & 1 & 0 \\ 0 & 0 & 1 \end{pmatrix} \cdot \begin{pmatrix} 1 & 1 & 1 \\ 0 & 1 & 0 \\ 0 & 0 & 1 \end{pmatrix} = \begin{pmatrix} 1 & 4 & 4 \\ 0 & 1 & 0 \\ 0 & 0 & 1 \end{pmatrix}.
$$
\nb)  
\nDel apartado anterior se deduce que:  $A^{n} = \begin{pmatrix} 1 & n & n \\ 0 & 1 & 0 \\ 0 & 0 & 1 \end{pmatrix}$ ,  $\forall n \in N$ .  
\nc)  
\nUna matrix es invertible cuando su determinante es distinto de cero.  
\n
$$
|A| = \begin{vmatrix} 1 & 1 & 1 \\ 0 & 1 & 0 \\ 0 & 0 & 1 \end{vmatrix} = 1 \neq 0 \Rightarrow La matrix A \text{ es invertible.}
$$
  
\nSe obtiene la inversa por el método de Gauss-Jordan

 $b)$ 

Del apartado anterior se deduce que: 
$$
A^n = \begin{pmatrix} 1 & n & n \\ 0 & 1 & 0 \\ 0 & 0 & 1 \end{pmatrix}
$$
,  $\forall n \in N$ .

 $\mathcal{C}$ 

Una matriz es invertible cuando su determinante es distinto de cero.

$$
|A| = \begin{vmatrix} 1 & 1 & 1 \\ 0 & 1 & 0 \\ 0 & 0 & 1 \end{vmatrix} = 1 \neq 0 \Rightarrow \text{La matrix A es invertible.}
$$

Se obtiene la inversa por el método de Gauss-Jordan.

$$
(A|I) = \begin{pmatrix} 1 & 1 & 1 & 1 & 0 & 0 \\ 0 & 1 & 0 & 0 & 1 & 0 \\ 0 & 0 & 1 & 0 & 0 & 1 \end{pmatrix} \Rightarrow \{F_1 \rightarrow F_1 - F_2\} \Rightarrow \begin{pmatrix} 1 & 0 & 1 & 1 & -1 & 0 \\ 0 & 1 & 0 & 0 & 1 & 0 \\ 0 & 0 & 1 & 0 & 0 & 1 \end{pmatrix} \Rightarrow
$$

$$
\Rightarrow \{F_1 \rightarrow F_1 - F_3\} \Rightarrow \begin{pmatrix} 1 & 0 & 0 & 1 & -1 & -1 \\ 0 & 1 & 0 & 0 & 1 & 0 \\ 0 & 0 & 1 & 0 & 0 & 1 \end{pmatrix} \Rightarrow A^{-1} = \begin{pmatrix} 1 & -1 & -1 & -1 \\ 0 & 1 & 0 & 0 \\ 0 & 0 & 1 & 0 \end{pmatrix}.
$$

2º) Considere un triángulo isósceles cuya base de 12 cm es el lado desigual y cuya altura es de 5 cm. Se quiere determinar un punto A situado sobre la altura a una distancia - de la base de manera que la suma de las distancias del punto L a los tres vértices del triángulo sea mínima. Observe la figura:

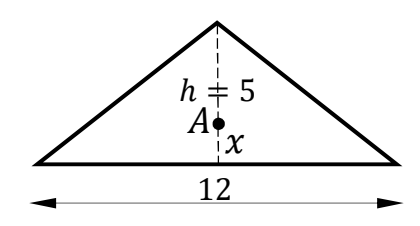

 $\alpha$ ) Demuestre que la suma de las distancias del punto A a los tres vértices del triángulo viene dada por la expresión  $f(x) = 5 - x + 2\sqrt{x^2 + 36}$ .

 $b$ ) Calcule el valor de  $x$  para que la suma de las distancias sea mínima.

) Calcule dicha distancia mínima.

### )

 Situando el triángulo como indica la figura, las coordenadas de los vértices, así como el punto A, son los indicados en la figura adjunta.

----------

distance of that do it is a plane of a plane of a plane. Since the line is the distance of the plane. The equation is given by the equation 
$$
P = \sqrt{(6-0)^2 + (x-0)^2} = \sqrt{36 + x^2}
$$
.

\nand  $\overline{PA} = \sqrt{(6-0)^2 + (5-x)^2} = 5 - x$ .

\nand  $\overline{RA} = \sqrt{(6-12)^2 + (x-0)^2} = \sqrt{36 + x^2}$ .

\nand  $\overline{PA} = \sqrt{(6-12)^2 + (x-0)^2} = \sqrt{36 + x^2}$ .

\nand  $\overline{PA} = \sqrt{(6-12)^2 + (x-0)^2} = \sqrt{36 + x^2}$ .

\nand  $\overline{PA} = \sqrt{36 + x^2} + 5 - x + \sqrt{36 + x^2} = 5 - x + 2\sqrt{36 + x^2}$ .

\nand  $\overline{PA} = \sqrt{36 + x^2} + 5 - x + \sqrt{36 + x^2} = 5 - x + 2\sqrt{36 + x^2}$ .

\nand  $\overline{PA} = \sqrt{(6-12)^2 + (x-0)^2} = \sqrt{36 + x^2}$ .

\nand  $\overline{PA} = \sqrt{(6-12)^2 + (x-0)^2} = \sqrt{36 + x^2}$ .

\nand  $\overline{PA} = \sqrt{(6-12)^2 + (x-0)^2} = \sqrt{36 + x^2}$ .

\nand  $\overline{PA} = \sqrt{(6-12)^2 + (x-0)^2} = \sqrt{36 + x^2}$ .

\nand  $\overline{PA} = \sqrt{(6-12)^2 + (x-0)^2} = \sqrt{36 + x^2}$ .

\nand  $\overline{PA} = \sqrt{(6-12)^2 + (x-0)^2} = \sqrt{36 + x^2}$ .

\nand  $\overline{PA} = \sqrt{(6-12)^2 + (x-0)^2} = \sqrt{36 + x^2}$ .

\nand  $\overline{PA} = \sqrt{(6-12)^2 + (x-0)^2} = \sqrt{36 + x^2$ 

b)

Se considera la función 
$$
f(x) = 5 - x + 2\sqrt{36 + x^2}
$$
.

 Una función tiene un mínimo relativo cuando se anula su primera derivada y resulta positivo el valor de su segunda derivada para los valores que anulan la primera.

$$
f'(x) = -1 + 2 \cdot \frac{2x}{2 \cdot \sqrt{36 + x^2}} = -1 + \frac{2x}{\sqrt{36 + x^2}}.
$$
  

$$
f'(x) = 0 \Rightarrow -1 + \frac{2x}{\sqrt{36 + x^2}} = 0; \frac{2x}{\sqrt{36 + x^2}} = 1; \frac{4x^2}{36 + x^2} = 1; 4x^2 = 36 + x^2;
$$
  

$$
3x^2 = 36; x^2 = 12 \Rightarrow x = \pm \sqrt{12} = \pm 2\sqrt{3} \Rightarrow x_1 = -2\sqrt{3}, x_2 = 2\sqrt{3}.
$$

$$
f''(x) = \frac{2 \cdot \sqrt{36 + x^2} - 2x \cdot \frac{2x}{2\sqrt{36 + x^2}}}{36 + x^2} = \frac{2 \cdot \sqrt{36 + x^2} - \frac{2x^2}{\sqrt{36 + x^2}}}{36 + x^2} = 2 \cdot \frac{\sqrt{36 + x^2} - \frac{x^2}{\sqrt{36 + x^2}}}{36 + x^2} =
$$

$$
= 2 \cdot \frac{36 + x^2 - x^2}{(36 + x^2) \cdot \sqrt{36 + x^2}} = 2 \cdot \frac{36}{(36 + x^2) \cdot \sqrt{36 + x^2}} = \frac{72 \cdot \sqrt{36 + x^2}}{(36 + x^2)^2} = f''(x).
$$
  
Por ser  $f''(x) = f''(-x)$  es  $f''(x) > 0, \forall x \in R \Rightarrow \text{Mínimo para } x_1 \ y \ x_2.$ 

A pesar de la justificación de mínimo, la solución negativa carece de sentido lógico.

La distancia es mínima para 
$$
x=2\sqrt{3}
$$

 $c)$ 

 $d_{\text{minima}} = \overline{PA} + \overline{QA} + \overline{RA} = 5 - 2\sqrt{3} + 2\sqrt{36 + 12} = 5 - 2\sqrt{3} + 2\sqrt{48} =$  $= 5 - 2\sqrt{3} + 8\sqrt{3} = 5 + 6\sqrt{3}.$ 

$$
d_{\text{minima}} = (5 + 6\sqrt{3}) \text{ unidades}.
$$

3°) Considere las rectas  $r \equiv \frac{x-5}{1}$  $\frac{-5}{1} = \frac{y-6}{1}$  $\frac{-6}{1} = \frac{z+1}{1}$  $\frac{+1}{1}$  y s  $\equiv \frac{x-1}{1}$  $\frac{-1}{1} = \frac{y}{1}$  $\frac{y}{1} = \frac{z+1}{-1}$  $\frac{1}{-1}$ .

) Estudie la posición relativa de ambas rectas.

) En caso de que las rectas se corten, calcule el plano que las contiene y el ángulo que forman ambas rectas. En caso de que las rectas se crucen, calcule la perpendicular común a ambas rectas.

----------

 $a)$ 

Un punto y un vector director de la recta  $r$  son  $A(5, 6, -1)$  y  $\overrightarrow{v_r} = (1, 1, 1)$ .

Un punto y un vector director de la recta s son  $B(1, 0, -1)$  y  $\overrightarrow{v_s} = (1, 1, -1)$ .

Los vectores  $\vec{v_r}$  y  $\vec{v_s}$  son linealmente independientes por no ser proporcionales sus componentes; esto implica que las rectas  $r \, y \, s$  se cortan o se cruzan. Para diferenciar el caso hacemos lo siguiente: Un punto y un vector director de la recta s son  $B(1, 0, -1)$  y  $\overline{v_s} = (1, 1)$ <br>
Los vectores  $\overline{v_r}$  y  $\overline{v_s}$  son linealmente independientes por no ser propon<br>
cel caso hacemos lo siguiente:<br>
Se considera el vector

Se considera el vector  $\vec{w}$  que tiene como origen el punto  $A \in r$  y extremo el punto  $B \in s: \vec{w} = \vec{AB} = [B - A] = [(1, 0, -1) - (5, 6, -1)] = (-4, -6, 0).$ 

Según que los vectores  $\{\overrightarrow{v_r}, \overrightarrow{v_s}, \overrightarrow{w}\}$  sean o no coplanarios las rectas  $r \, y \, s$  se cortan o se cruzan, respectivamente.

Los vectores  $\{\overrightarrow{v_r}, \overrightarrow{v_s}, \overrightarrow{w}\}$  son coplanarios cuando el rango del determinante que forman es cero y las rectas r y s se cortan; en caso contrario, se cruzan.

*Range* {
$$
\overrightarrow{v_r}, \overrightarrow{v_s}, \overrightarrow{w}
$$
}  $\Rightarrow$   $\begin{vmatrix} 1 & 1 & 1 \\ 1 & 1 & -1 \\ -4 & -6 & 0 \end{vmatrix} = 4 - 6 + 4 - 6 = 8 - 12 = -4 \neq 0 \Rightarrow$ 

 $\Rightarrow$  Rang  $\{\overrightarrow{v_r}, \overrightarrow{v_s}, \overrightarrow{w}\} = 3 \Rightarrow \overrightarrow{v_r}, \overrightarrow{v_s}, \overrightarrow{w}$  no son coplanarios.

Las rectas r y s se cruzan.

 $b)$ 

Primer procedimiento.

 Es esquema adjunto sirve de ilustración a cuanto se hace a continuación.

Un vector  $\vec{w}$  perpendicular a los vectores  $\overrightarrow{v_r}$  y  $\overrightarrow{v_s}$  es cualquiera que sea linealmente dependiente del producto vectorial de estos vectores:

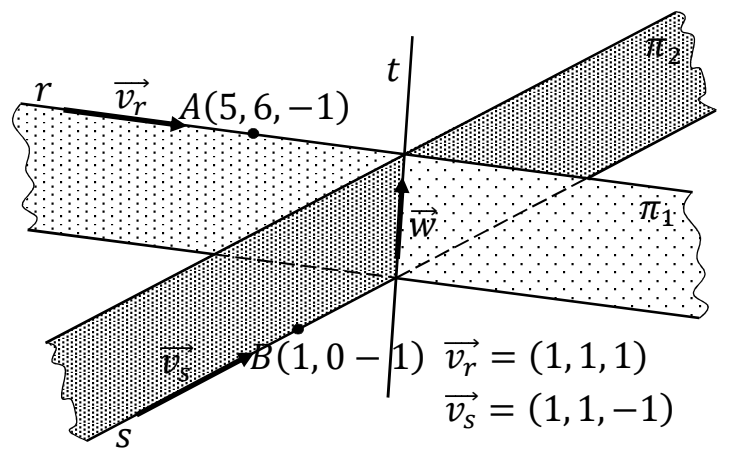

$$
\overrightarrow{w'} = \overrightarrow{v_r} \wedge \overrightarrow{v_s} = \begin{vmatrix} i & j & k \\ 1 & 1 & 1 \\ 1 & 1 & -1 \end{vmatrix} = -i + j + k - k - i + j = -2i + 2j \Rightarrow
$$

 $\Rightarrow \vec{w} = (1, -1, 0).$ 

Determinamos dos planos  $\pi_1$  y  $\pi_2$  de las siguientes características:

$$
\pi_1(A; \vec{v_r}, \vec{w}) \equiv \begin{vmatrix} x-5 & y-6 & z+1 \\ 1 & 1 & 1 \\ 1 & -1 & 0 \end{vmatrix} = 0;
$$
  
\n
$$
(y-6) - (z+1) - (z+1) + (x-5) = 0; \quad (x-5) + (y-6) - 2(z+1) = 0;
$$
  
\n
$$
x-5 + y - 6 - 2z - 2 = 0 \Rightarrow \pi_1 \equiv x + y - 2z - 13 = 0.
$$
  
\n
$$
\pi_2(B; \vec{v_s}, \vec{w}) \equiv \begin{vmatrix} x-1 & y & z+1 \\ 1 & 1 & -1 \\ 1 & -1 & 0 \end{vmatrix} = 0;
$$
  
\n
$$
-y - (z+1) - (z+1) - (x-1) = 0; \quad -(x-1) - y - 2(z+1) = 0;
$$
  
\n
$$
x-1 + y + 2z + 2 = 0 \Rightarrow \pi_2 \equiv x + y + 2z + 1 = 0.
$$
  
\nLa recta pedida t es la intersección de los planos  $\pi_1 y \pi_2$ :  
\n
$$
t \equiv \begin{cases} x + y - 2z - 13 = 0 \\ x + y + 2z + 1 = 0 \end{cases}.
$$
  
\nSegundo procedimiento:  
\nLas ecuaciones paramétricas de las rectas tienen las siguientes expressiones:  
\n
$$
r \equiv \begin{cases} x = 5 + \lambda \\ y = 6 + \lambda \end{cases} y \equiv \begin{cases} x = 1 + \mu \\ y = -1 - \mu \end{cases}.
$$
 Un punto genérico de cada una de  
\nrectas son los siguientes:

La recta pedida t es la intersección de los planos  $\pi_1$  y  $\pi_2$ :

$$
t \equiv \begin{cases} x + y - 2z - 13 = 0 \\ x + y + 2z + 1 = 0 \end{cases}.
$$

Segundo procedimiento:

Las ecuaciones paramétricas de las rectas tienen las siguientes expresiones:

 $r \equiv \{$  $x = 5 + \lambda$  $y = 6 + \lambda$  $z = -1 + \lambda$  $y s \equiv \{$  $x = 1 + \mu$  $y = \mu$  $z = -1 - \mu$ . Un punto genérico de cada una de las

$$
P \in r \Rightarrow P(5 + \lambda, 6 + \lambda, -1 + \lambda); \ Q \in s \Rightarrow Q(1 + \mu, \mu, -1 - \mu).
$$
  

$$
\overrightarrow{QP} = [P - Q] = (4 + \lambda - \mu, 6 + \lambda - \mu, \lambda + \mu).
$$

El vector  $\overrightarrow{QP}$  tiene que ser perpendicular a los vectores directores de las rectas, por lo cual, sus productos escalares tienen que valer ambos cero:

$$
\overrightarrow{QP} \cdot \overrightarrow{v_r} = 0 \Rightarrow (4 + \lambda - \mu, 6 + \lambda - \mu, \lambda + \mu) \cdot (1, 1, 1) = 0;
$$

$$
4 + \lambda - \mu + 6 + \lambda - \mu + \lambda + \mu = 3\lambda - \mu + 10 = 0; \ 3\lambda - \mu = -10. \quad (1)
$$
  

$$
\overrightarrow{QP} \cdot \overrightarrow{v_s} = 0 \Rightarrow (4 + \lambda - \mu, 6 + \lambda - \mu, \lambda + \mu) \cdot (1, 1, -1) = 0;
$$
  

$$
4 + \lambda - \mu + 6 + \lambda - \mu - \lambda - \mu = 0; \ \lambda - 3\mu + 10 = 0; \ \lambda - 3\mu = -10. \quad (2)
$$
  
Resolviendo el sistema formado por las ecuaciones (1) y (2):  

$$
3\lambda - \mu = -10 \quad 9\lambda - 3\mu = -30
$$
  

$$
\lambda - 3\mu = -10 \quad -\lambda + 3\mu = 10 \quad \Rightarrow \lambda = -20 \Rightarrow \lambda = -\frac{20}{8} = -\frac{5}{2}.
$$

$$
-\frac{15}{2} - \mu = -10; \ \ 15 + 2\mu = 20 \Rightarrow 2\mu = 5 \Rightarrow \mu = \frac{5}{2}.
$$

$$
\overrightarrow{QP} = \left(4 - \frac{5}{2} - \frac{5}{2}, 6 - \frac{5}{2} - \frac{5}{2}, -\frac{5}{2} + \frac{5}{2}\right) = (-1, 1, 0).
$$

Un vector director de la perpendicular común t es cualquier vector que sea linealmente dependiente de  $\overrightarrow{QP}$ , por ejemplo el mismo:  $\overrightarrow{v_t} = (-1, 1, 0)$ .

Un punto de la recta *t* es 
$$
P\left(5 - \frac{5}{2}, 6 - \frac{5}{2}, -1 - \frac{5}{2}\right) \Rightarrow P\left(\frac{5}{2}, \frac{7}{2}, -\frac{7}{2}\right)
$$
.  
La expresión de *t* por unas ecuaciones paramétricas es  $t \equiv \begin{cases} x = \frac{5}{2} - \beta \\ y = \frac{7}{2} + \beta \\ z = -\frac{7}{2} \end{cases}$  \*\*\*\*\*\*\*\*\*

4° (En este ejercicio trabaje con 4 decimales, redondeando el resultado al 4° decimal).

La probabilidad de que un determinado equipo de fútbol gane cuando juega en casa es  $\frac{2}{3}$ , y la probabilidad de que gane cuando juega fuera es  $\frac{2}{5}$ .

a) Sin saber dónde jugará el próximo partido, calcule la probabilidad de que gane.

 $b$ ) Si ganó el último partido del campeonato, ¿cuál es la probabilidad de que jugara en casa?

----------

Datos: 
$$
P(C \cap G) = \frac{2}{3}
$$
;  $P(C \cap P) = \frac{1}{3}$ ;  $P(F \cap G) = \frac{2}{5}$ ;  $P(F \cap P) = \frac{3}{5}$ .

Se entiende que el equipo juega la mitad de los partidos en casa y la mitad fuera.

a) 
$$
P(G) = P(C) \cdot P(G/C) + P(F) \cdot P(G/F) = \frac{1}{2} \cdot \frac{2}{3} + \frac{1}{2} \cdot \frac{2}{5} = \frac{1}{3} + \frac{1}{5} = \frac{8}{15} = 0.5333.
$$

 $b)$ 

$$
P = P(C/G) = \frac{P(C) \cdot P(G/C)}{P(G)} = \frac{\frac{1}{2} \cdot \frac{2}{3}}{\frac{8}{15}} = \frac{\frac{1}{3}}{\frac{8}{15}} = \frac{15}{24} = \frac{5}{8} = 0.6250
$$